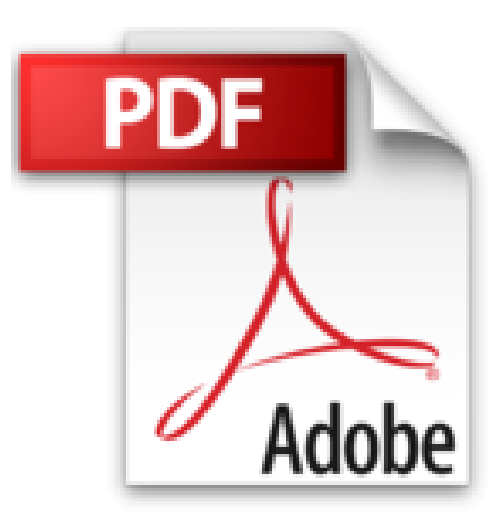

## **Je me perfectionne avec Excel 2013: Traitement de données, tableaux croisés, macros, vba (J'apprends à me servir de)**

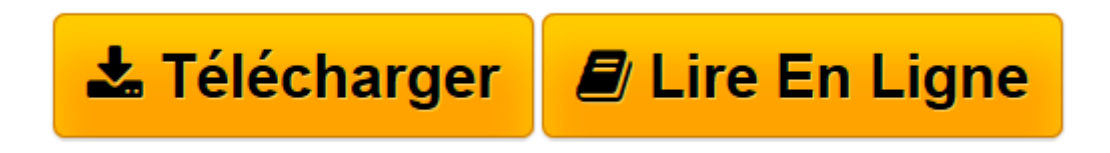

[Click here](http://bookspofr.club/fr/read.php?id=B018QRZI2S&src=fbs) if your download doesn"t start automatically

## **Je me perfectionne avec Excel 2013: Traitement de données, tableaux croisés, macros, vba (J'apprends à me servir de)**

Joël Green

**Je me perfectionne avec Excel 2013: Traitement de données, tableaux croisés, macros, vba (J'apprends à me servir de)** Joël Green

**[Télécharger](http://bookspofr.club/fr/read.php?id=B018QRZI2S&src=fbs)** [Je me perfectionne avec Excel 2013: Traitement de ...pdf](http://bookspofr.club/fr/read.php?id=B018QRZI2S&src=fbs)

**[Lire en ligne](http://bookspofr.club/fr/read.php?id=B018QRZI2S&src=fbs)** [Je me perfectionne avec Excel 2013: Traitement d ...pdf](http://bookspofr.club/fr/read.php?id=B018QRZI2S&src=fbs)

## **Téléchargez et lisez en ligne Je me perfectionne avec Excel 2013: Traitement de données, tableaux croisés, macros, vba (J'apprends à me servir de) Joël Green**

Format: Ebook Kindle

Présentation de l'éditeur

Ce livre est destiné à tous ceux qui veulent se perfectionner dans l'utilisation de Excel 2013. Ce n'est pas seulement un recueil de procédures, de trucs, de conseils et d'astuces ; c'est avant tout un manuel d'apprentissage organisé sous forme de leçons avec des exercices à réaliser pour bien mémoriser les actions. Au programme : Comment utiliser Excel pour gérer des données ? Comment créer une base Excel, gérer les champs, les enregistrements, créer un formulaire ?… Comment extraire les données d'une base Excel ? Les filtrer, les trier… ? Comment et quand utiliser les fonctions de base de données d'Excel ? Les fonctions somme, écartype, moyenne, nb, mix, prod ?... Comment utiliser Excel avec une base de données externe ? Comment extraire les données dans Excel, comment utiliser Microsoft Query?... Comment créer une table d'hypothèse ? A une variable, à deux variables, liée à une base ?... Comment créer un tableau croisé dynamique ? Un graphique croisé dynamique ?... Comment utiliser Powerpivot, Powerview dans Excel ?... Comment utiliser les fonctions d'Excel ? Les fonctions logiques, de date et d'heure, mathématiques, statistiques, de recherche, texte, d'information ?... Comment auditer les formules d'Excel ? Pour être sûr du résultat obtenu ou pour rechercher une erreur ?... Comment utiliser les macro-commandes dans Excel ? Sécuriser les classeurs, afficher l'onglet "développeur", enregistrer une macro, l'exécuter, la modifier ?... Comment utiliser VBA dans Excel ? Les objets, les propriétés, les méthodes, les événements, les conditions, les boucles, les boucles conditionnelles ?... Présentation de l'éditeur Ce livre est destiné à tous ceux qui veulent se perfectionner dans l'utilisation de Excel 2013. Ce n'est pas seulement un recueil de procédures, de trucs, de conseils et d'astuces ; c'est avant tout un manuel d'apprentissage organisé sous forme de leçons avec des exercices à réaliser pour bien mémoriser les actions. Au programme : Comment utiliser Excel pour gérer des données ? Comment créer une base Excel, gérer les champs, les enregistrements, créer un formulaire ?… Comment extraire les données d'une base Excel ? Les filtrer, les trier… ? Comment et quand utiliser les fonctions de base de données d'Excel ? Les fonctions somme, écartype, moyenne, nb, mix, prod ?... Comment utiliser Excel avec une base de données externe ? Comment extraire les données dans Excel, comment utiliser Microsoft Query?... Comment créer une table d'hypothèse ? A une variable, à deux variables, liée à une base ?... Comment créer un tableau croisé dynamique ? Un graphique croisé dynamique ?... Comment utiliser Powerpivot, Powerview dans Excel ?... Comment utiliser les fonctions d'Excel ? Les fonctions logiques, de date et d'heure, mathématiques, statistiques, de recherche, texte, d'information ?... Comment auditer les formules d'Excel ? Pour être sûr du résultat obtenu ou pour rechercher une erreur ?... Comment utiliser les macro-commandes dans Excel ? Sécuriser les classeurs, afficher l'onglet "développeur", enregistrer une macro, l'exécuter, la modifier ?... Comment utiliser VBA dans Excel ? Les objets, les propriétés, les méthodes, les événements, les conditions, les boucles, les boucles conditionnelles ?...

Download and Read Online Je me perfectionne avec Excel 2013: Traitement de données, tableaux croisés, macros, vba (J'apprends à me servir de) Joël Green #M3X8BW9DEAZ

Lire Je me perfectionne avec Excel 2013: Traitement de données, tableaux croisés, macros, vba (J'apprends à me servir de) par Joël Green pour ebook en ligneJe me perfectionne avec Excel 2013: Traitement de données, tableaux croisés, macros, vba (J'apprends à me servir de) par Joël Green Téléchargement gratuit de PDF, livres audio, livres à lire, bons livres à lire, livres bon marché, bons livres, livres en ligne, livres en ligne, revues de livres epub, lecture de livres en ligne, livres à lire en ligne, bibliothèque en ligne, bons livres à lire, PDF Les meilleurs livres à lire, les meilleurs livres pour lire les livres Je me perfectionne avec Excel 2013: Traitement de données, tableaux croisés, macros, vba (J'apprends à me servir de) par Joël Green à lire en ligne.Online Je me perfectionne avec Excel 2013: Traitement de données, tableaux croisés, macros, vba (J'apprends à me servir de) par Joël Green ebook Téléchargement PDFJe me perfectionne avec Excel 2013: Traitement de données, tableaux croisés, macros, vba (J'apprends à me servir de) par Joël Green DocJe me perfectionne avec Excel 2013: Traitement de données, tableaux croisés, macros, vba (J'apprends à me servir de) par Joël Green MobipocketJe me perfectionne avec Excel 2013: Traitement de données, tableaux croisés, macros, vba (J'apprends à me servir de) par Joël Green EPub

## **M3X8BW9DEAZM3X8BW9DEAZM3X8BW9DEAZ**